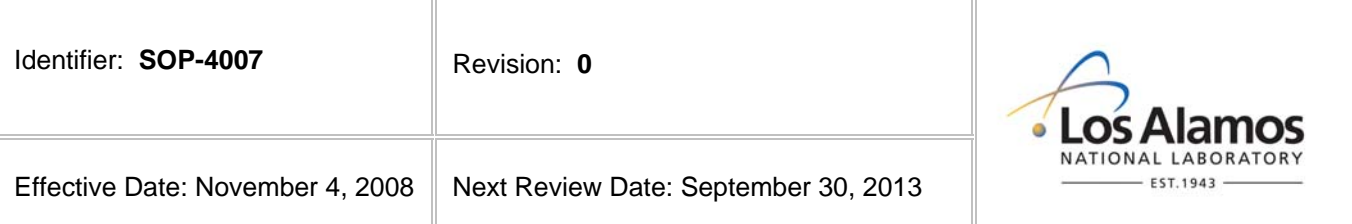

# **Environmental Programs Directorate**

# **Standard Operating Procedure**

# for **PROCEDURE DEVELOPMENT**

### **APPROVAL SIGNATURES:**

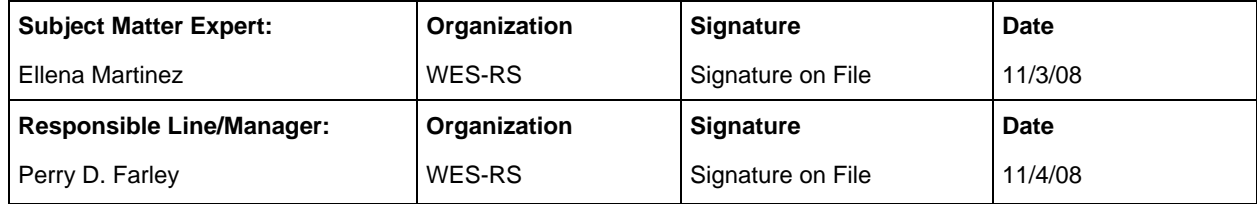

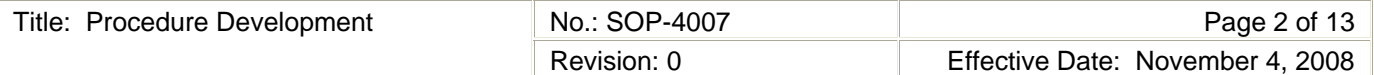

### **1.0 PURPOSE AND SCOPE**

This procedure states the responsibilities and describes the process for development, review, validation, approval, and revision of administrative and standard operating procedures (SOP) for the Los Alamos National Laboratory (LANL) Environmental Programs (EP) Directorate. This procedure integrates the criteria of the Quality Assurance Plan for the EP Directorate.

This document is to be used by personnel involved in developing and writing procedures: writers, reviewers, administrators, subject matter experts, support personnel, and users. It provides a step-by-step process for developing new, or revising existing procedures, as well as the cancellation or deactivation of procedures.

# **2.0 BACKGROUND AND PRECAUTIONS**

#### **2.1 Background**

This procedure provides guidance for developing accurate, complete, clear and consistent procedures. The information provided in this procedure is compliant with the LANL Conduct of Operations Manual, ISD 315-1, Chapter 16.0, Tier 3 Operations Procedures

<http://policy.lanl.gov/pods/policies.nsf/MainFrameset?ReadForm&DocNum=ISD315-1&FileName=ISD315-1.pdf>.

#### **2.2 Precautions**

- 2.2.1 New and revised procedures require an unreviewed safety question (USQ) screening in accordance with procedure EP-DIR-SOP-4001, Document Control, as part of a completed document history file to defining the work (including hazards, locations, etc.) prior to actual performance of the work.
- 2.2.2 This procedure applies to development of a new or revised procedure into the standard operating procedure (SOP) format or the cancellation/deactivation of a procedure. It does not provide guidance, nor does it include the process for scheduling, developing, editing, formatting, reviewing signing, controlling, producing, distributing, and archiving documents such as letters, reports, and work plans. For information pertaining to these activities, refer to procedure SOP-4006, Document Development and Deliverable Compliance Process.
- 2.2.3 This procedure is not intended to replace the Document Control process. It provides specific information pertaining to a procedure package (new or existing procedure and applicable forms) required by the Document Control Office in accordance with the LANL Conduct of Operations Manual, ISD 315-1, Chapter 16.0, Tier 3 Operations Procedure. Reference procedure EP-DIR-SOP-4001, Document Control, for additional information on the document control process and requirements.
- 2.2.4 This procedure applies to the EP Directorate activities, such as sampling, dose and risk evaluation, data collection, assessment and management, waste acceptance, and waste certification. All other facilityspecific procedures must be coordinated through the Environment & Waste Management Operations (EWMO) Division. The EWMO Document Development and Maintenance process may be used for the EP activities as determined by the appropriate EP management.
- 2.2.5 It is the employee's responsibility to ensure they are working to the most current version of a procedure and form referenced within a procedure. SOPs can be found in the Waste Environmental Services (WES) web page at <http://int.lanl.gov/environment/all/qa/adep.shtml> .

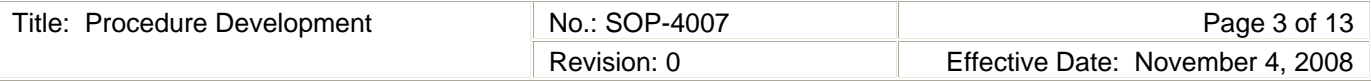

# **3.0 STEP-BY-STEP PROCESS DESCRIPTION**

# **3.1 Preparing New Procedures**

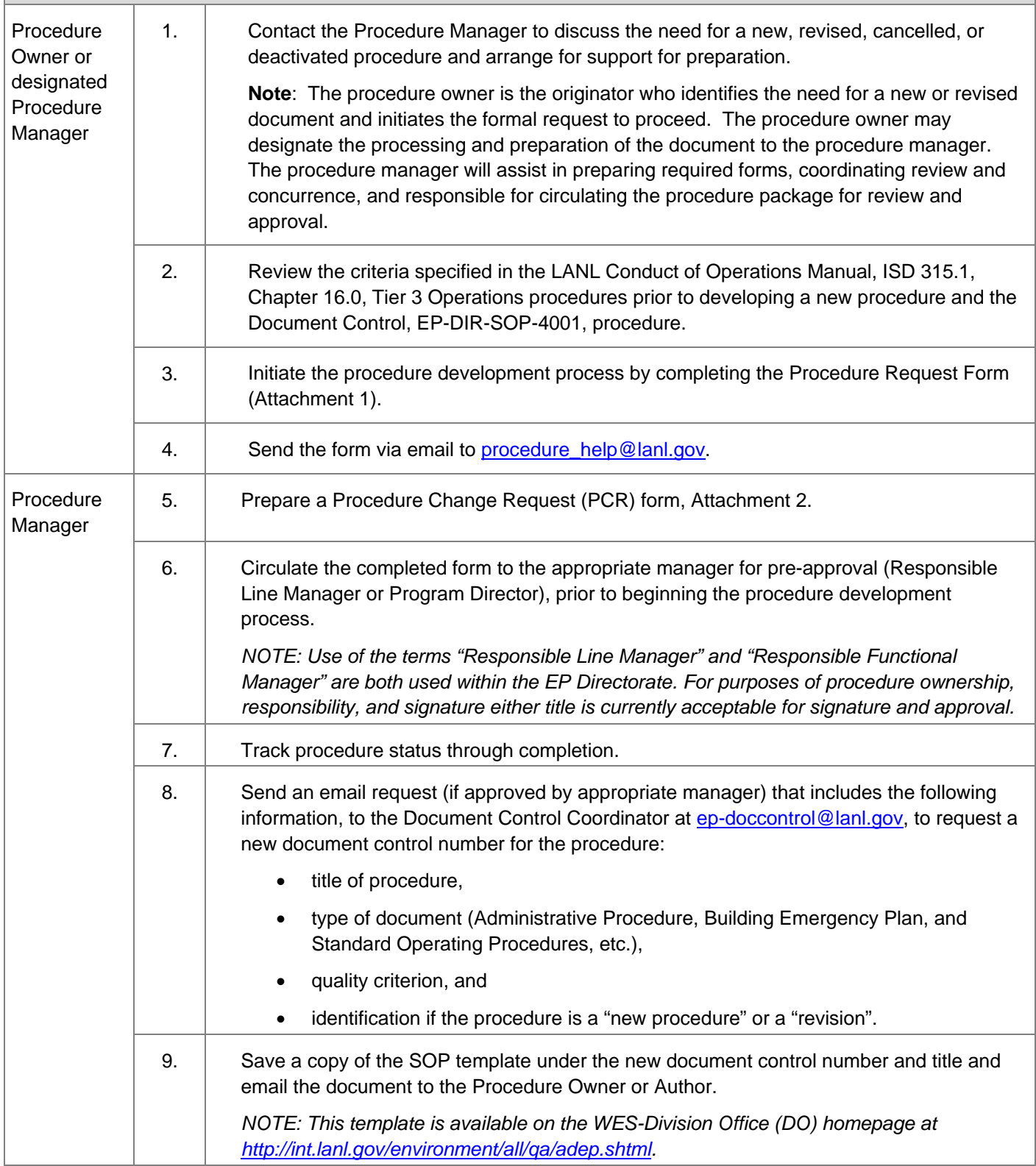

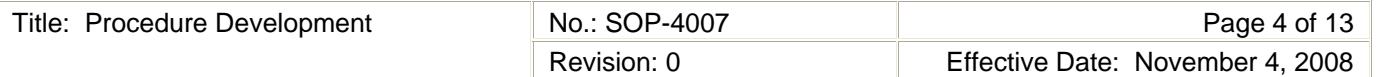

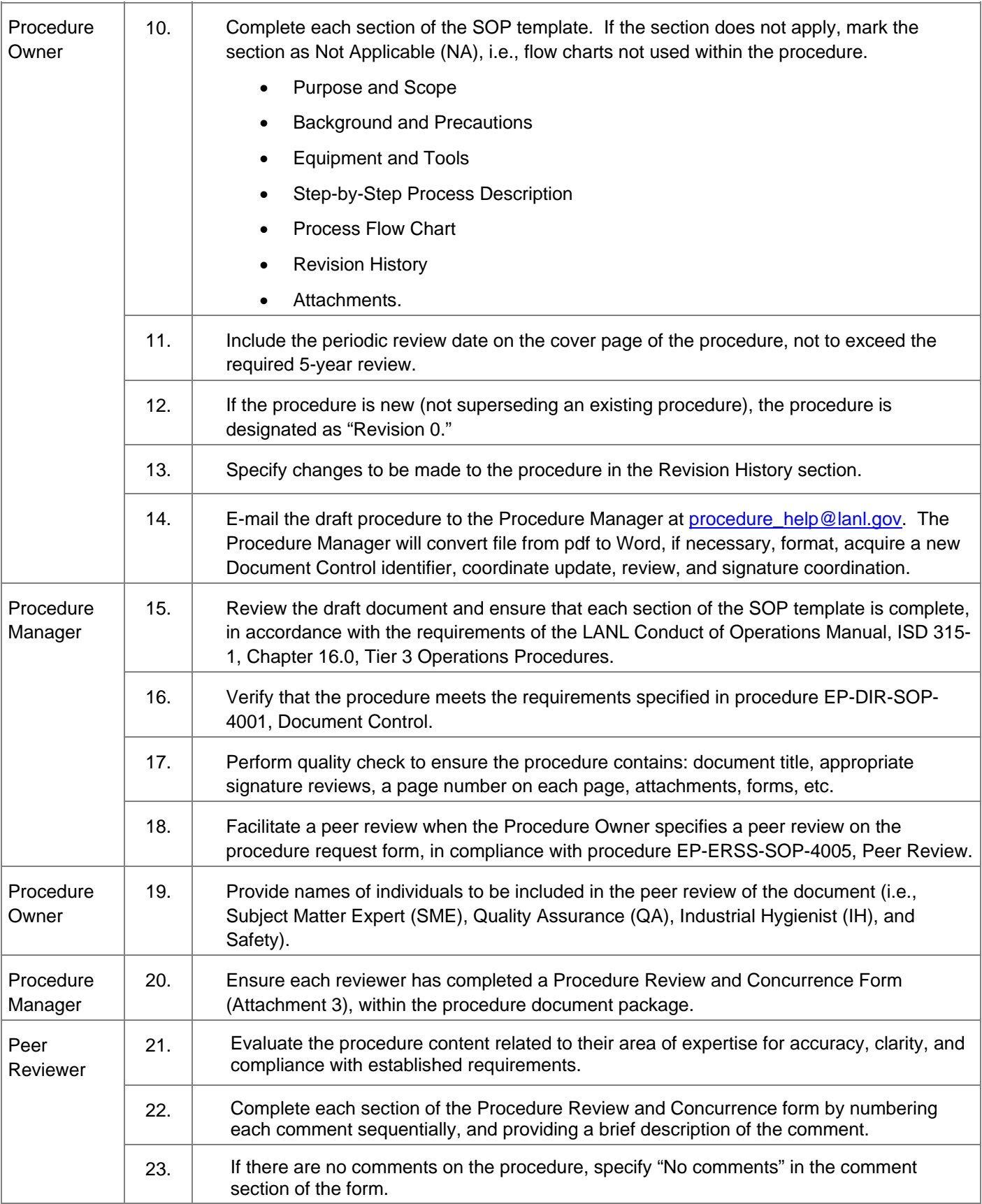

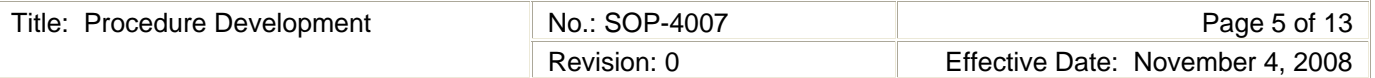

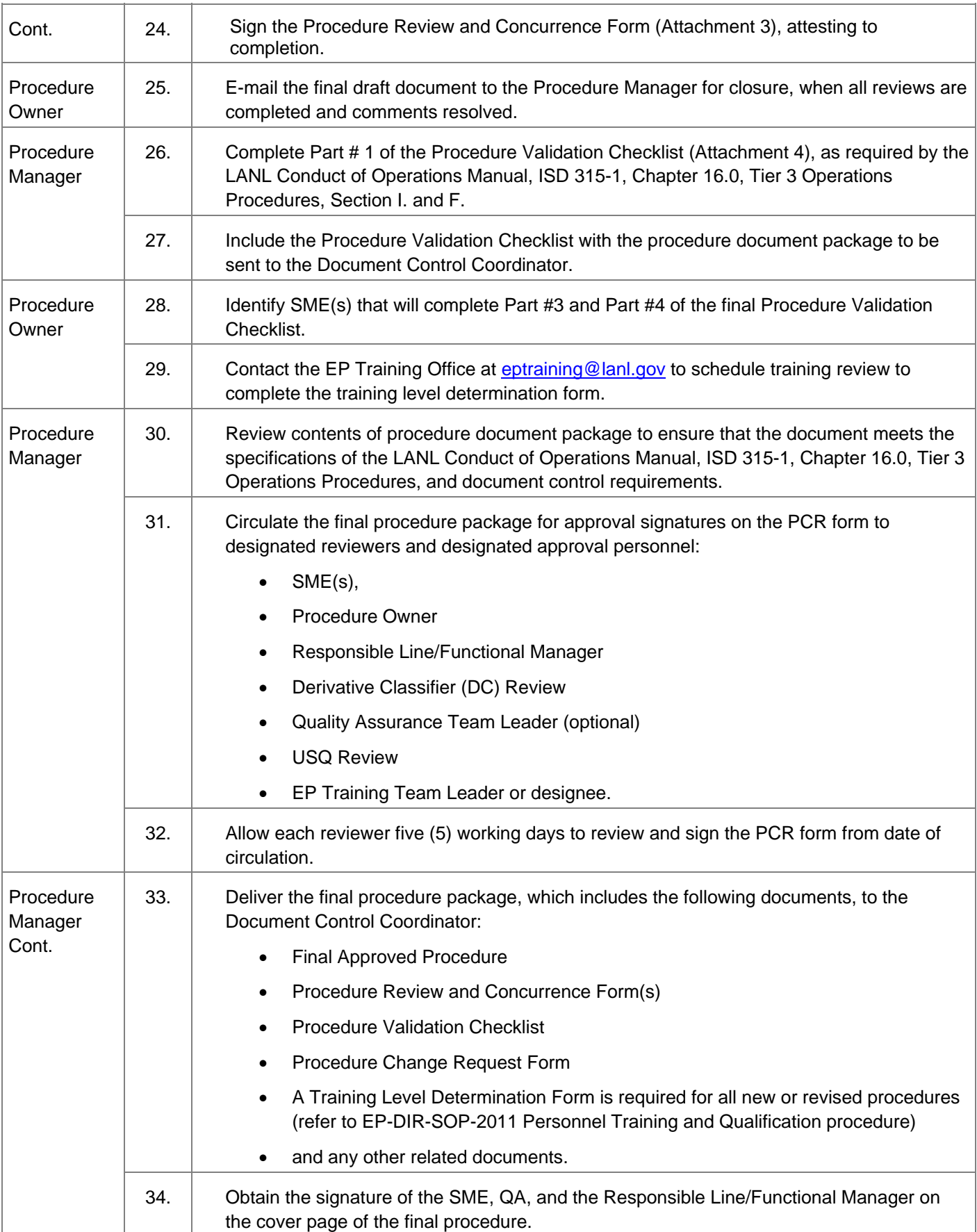

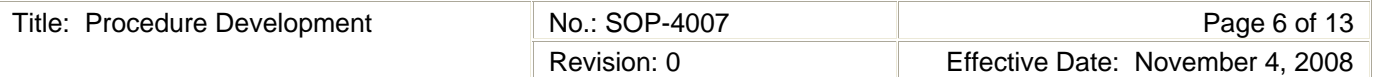

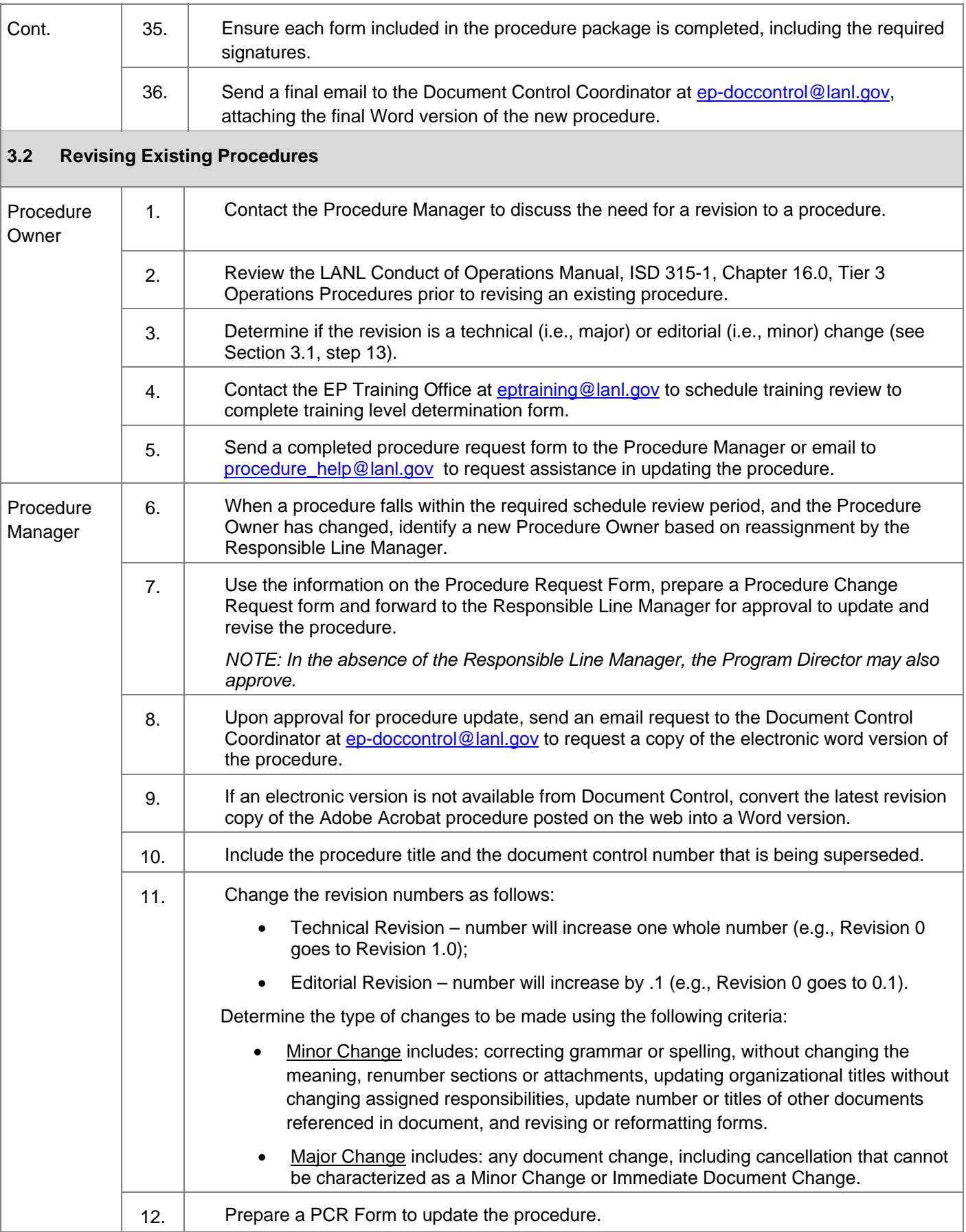

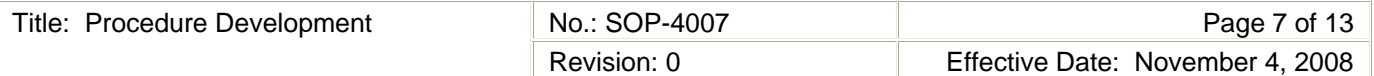

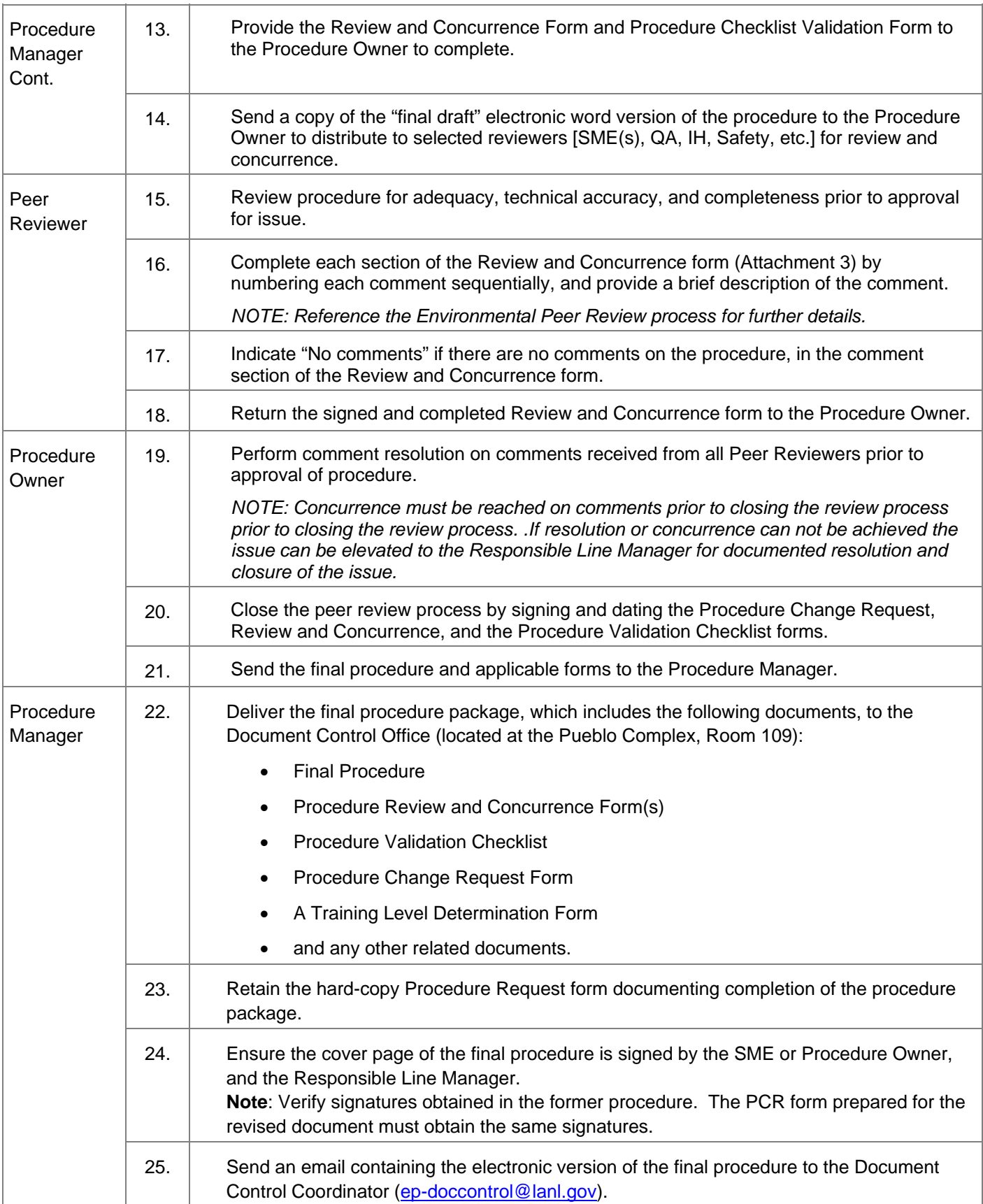

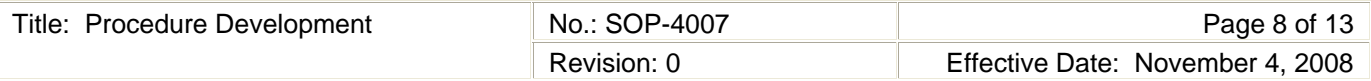

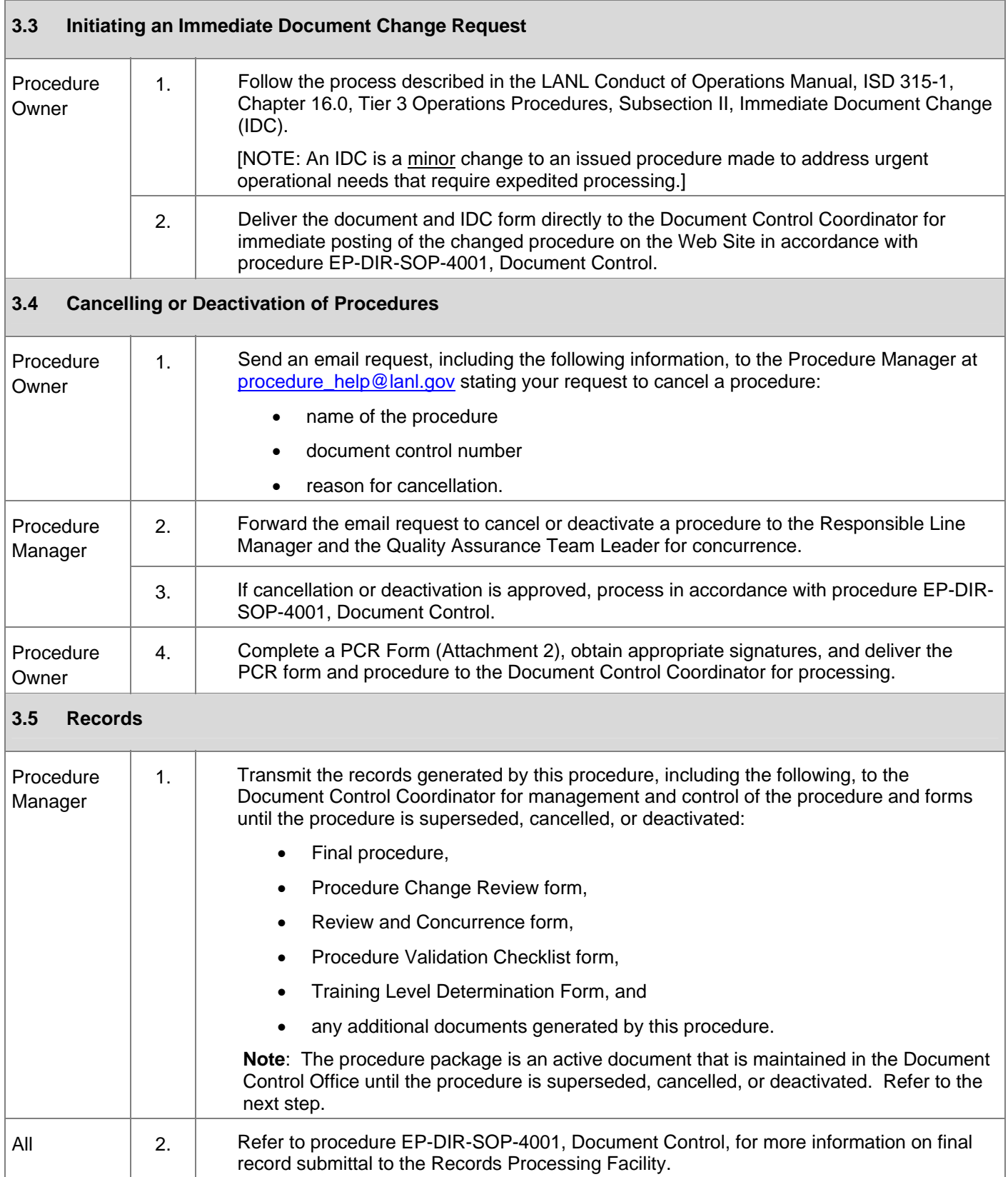

# **4.0 PROCESS FLOW CHART**

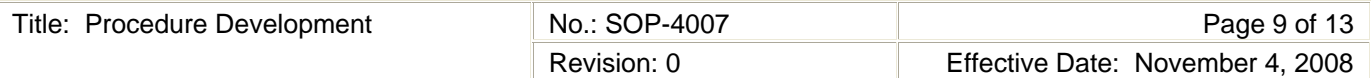

# **5.0 ATTACHMENTS**

[NOTE: Attachment 2, 3 and 4 are examples, only. Copies of these forms can be obtained from the LANL Conduct of Operations Manual, ISD 315-1, Chapter 16.0, Tier 3 Operations Procedures at this link: <http://policy.lanl.gov/pods/policies.nsf/MainFrameset?ReadForm&DocNum=ISD315-1&FileName=ISD315-1.pdf>

Attachment 1 Procedure Request Form

Attachment 2 Procedure Change Review Form

Attachment 3 Review and Concurrence Form

Attachment 4 Procedure Validation Checklist

### **6.0 REVISION HISTORY**

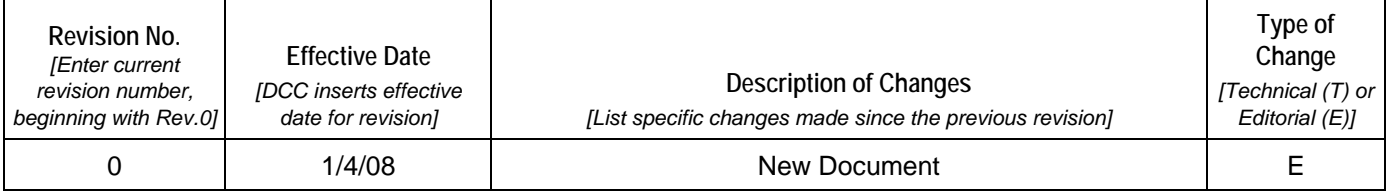

**[Using a CRYPTOCard, click here to record "self-study" training to this procedure.](https://tvprod.lanl.gov/tv_server.asp?ls_action=trng&ls_course=47992)** If you do not possess a CRYPTOCard or encounter problems, contact the EP training specialist.

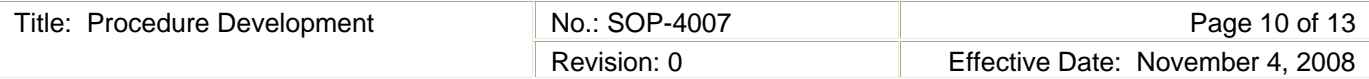

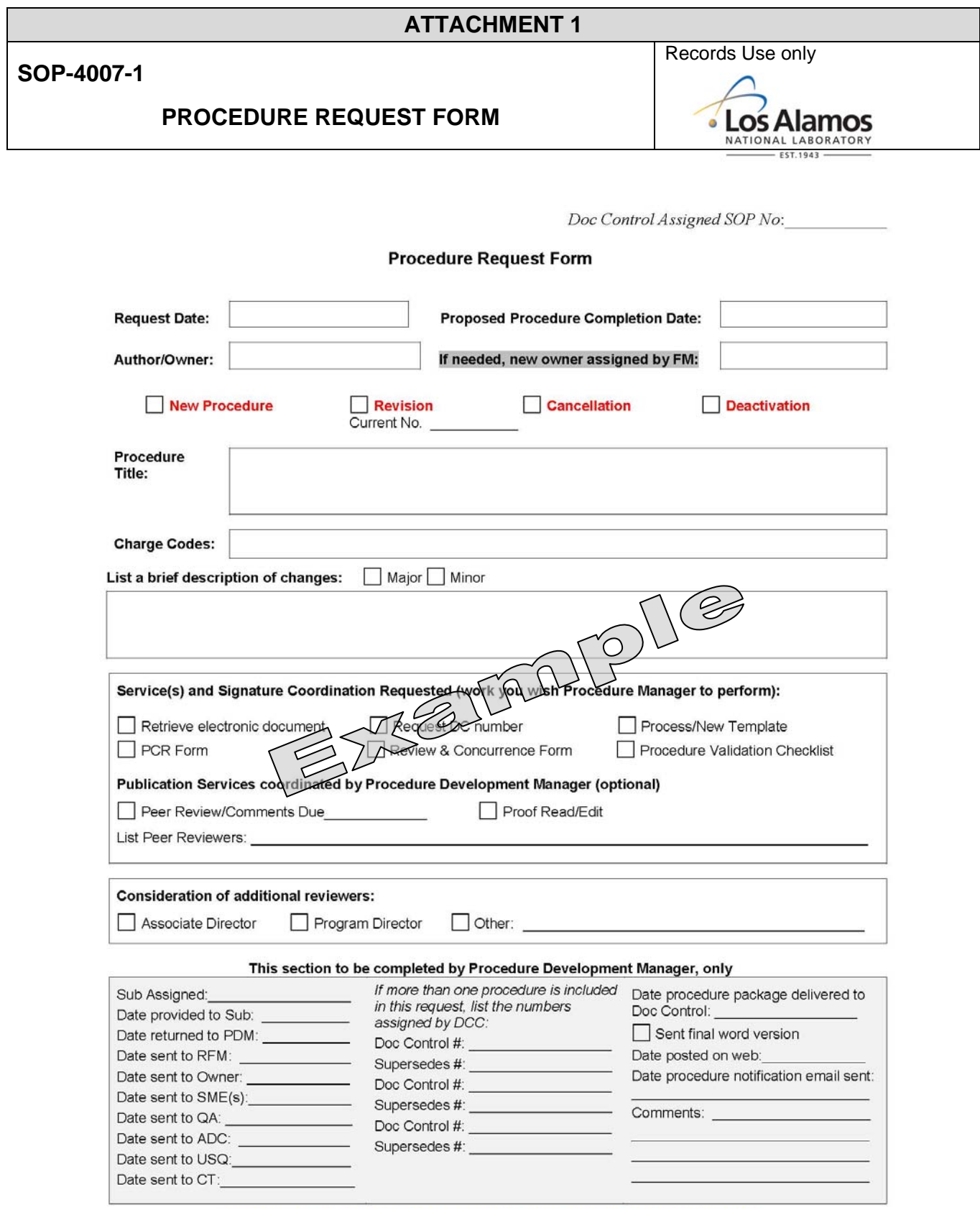

![](_page_10_Picture_42.jpeg)

# **ATTACHMENT 2**

#### **SOP-4007-2**

# **PROCEDURE CHANGE REQUEST**

![](_page_10_Picture_4.jpeg)

**Conduct of Operations Manual<br>Los Alamos National Laboratory** 

# Section 16.1 Attachment 3 - Procedure Change Request

![](_page_10_Picture_43.jpeg)

![](_page_11_Picture_25.jpeg)

# **ATTACHMENT 3** Records Use only SOP-4007-3 **REVIEW AND CONCURRENCE FORM** · Los Alamos

**Conduct of Operations Manual<br>Los Alamos National Laboratory** 

#### Section 16.1 Attachment 5 - Procedure Review and Concurrence

![](_page_11_Picture_26.jpeg)

![](_page_11_Picture_5.jpeg)

![](_page_12_Picture_17.jpeg)

![](_page_12_Picture_18.jpeg)

**Conduct of Operations Manual<br>Los Alamos National Laboratory** 

# Section 16.1 Attachment 6 - Procedure Validation Checklist

![](_page_12_Picture_19.jpeg)